# **Element User Guides**

If you ally infatuation such a referred Element User Guides ebook that will have the funds for you worth, get the very best seller from us currently from several preferred authors. If you want to entertaining books, lots o fictions collections are also launched, from best seller to one of the most current released.

You may not be perplexed to enjoy all ebook collections Element User Guides that we will unconditionally offer. It is not approximately the costs. Its very nearly what you obsession currently. This Element User Guides, as sellers here will categorically be in the midst of the best options to review.

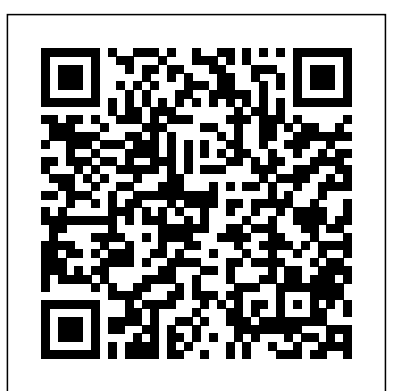

AASHTO Guide Manual for Bridge Element Inspection SDC Publications

Are you looking for the best photo editing software that positively commands the photography world? Then you should look no further because the Photoshop Elements user guide is the right choice for you. Photoshop Elements is software used by virtually all photographers to edit images, add special effects to images, crop photos and perform a host of other functions. The software is also very much recommended for Beginners and Professionals in the Photography game. In this guide, you will learn everything about Photoshop Elements, how to activate the software, its features, how to edit and view images, the list of several photo projects you can make using Photo Elements, cropping images, adding blur to photos, using hue and saturation feature and so much more. After reading this Photoshop Elements guide, you will become an expert in managing and using photos in virtually every situation and circumstance. This guide is filled with an easy and step-by-step guide to learning everything about Photoshop Elements 2021. Here is a snippet of what you will learn in this user guide: How to activate Photoshop elements 2021 New features of Photoshop elements 2021 How to make photo books How to make photo collages How to use the filter's panel How to create a greetings card How to create slideshows How to create photo calendars How to open files How to open images How to export files How to edit images How to use selection layers and shape to position objects How to use the undo, redo and cancel options How to show an image at 100% How to view photos How to Replace image colors How to clone images How to add blur to images How to work with RAW files from Camera How to add text How to adjust photo with filters How to retouch and fix the photos Correcting pet eye effect Removing spots and unwanted objects How to change the Guides and Grid settings How to create several shapes Using hue, saturation, and black and white color adjustment How to use multiple filters at the same time How to reduce a filter's effect How to hide images Managing stacks How to print your photo creations How to optimize images How to adjust highlights How to combine multiple images How to apply a preset optimization setting How to save images in multiple formats How to adjust and fill layers How to copy and arrange layers Copying a layer from one image to another Moving the content present in a layer Merging layers Flattening an image How to optimize the catalog How to fix your catalog How to clear thumbnail cache How to fix the recent backup of your catalog How to create keyword tags How to share photos Tools for correcting color casts How to access the clipping masks And many more!!! This is just a few of what is contained in this book and you can Download FREE with Kindle UnlimitedSo what are you waiting for? Scroll up and Click the Orange - BUY NOW WITH 1-CLICK BUTTON- on the top right corner and Download Now!!! You won't regret you did See you inside!!!

Praise for the first edition: "This excellent text will be useful to every system engineer (SE) regardless of the domain. It covers ALL relevant SE material and does so in a very clear, methodical fashion. The breadth and depth of the author's presentation of SE principles and practices is outstanding." –Philip Allen This textbook presents a comprehensive, step-by-step guide to System Engineering analysis, design, and development via an integrated set of concepts, principles, practices, and methodologies. The methods presented in this text apply to any type of human system -- small, medium, and large organizational systems and system development projects delivering engineered systems or services across multiple business sectors such as medical, transportation, financial, educational, governmental, aerospace and defense, utilities <sup>chapter</sup> focuses on the inputs needed to define a fatigue analysis in SOLID political, and charity, among others. Provides a common focal point for "bridging the gap" between and unifying System Users, System Acquirers, multi-discipline System Engineering, and Project, Functional, and Executive Management education, knowledge, and decisionmaking for developing systems, products, or services Each chapter provides definitions of key terms, guiding principles, examples, author's notes, real-world examples, and exercises, which highlight and reinforce key SE&D concepts and practices Addresses concepts employed in Model-Based Systems Engineering (MBSE), Model-Driven Design (MDD), Unified Modeling Language (UMLTM) / Systems Modeling Language (SysMLTM), and Agile/Spiral/V-Model Development such as user needs, stories, and use cases analysis; specification development; system architecture development; User-Centric System Design (UCSD); interface definition & control; system integration & test; and Verification & Validation (V&V) Highlights/introduces a new 21st Century Systems Engineering & Development (SE&D) paradigm that is easy to understand and implement. Provides practices that are critical staging points for technical decision making such as Technical Strategy Development; Life Cycle requirements; Phases, Modes, & States; SE Process; Requirements Derivation; System Architecture Development, User-Centric System Design (UCSD); Engineering Standards, Coordinate Systems, and Conventions; et al. Thoroughly illustrated, with end-of-chapter exercises and numerous case studies and examples, Systems Engineering Analysis, Design, and Development, Second Edition is a primary textbook for multi-discipline, engineering, system analysis, and project management undergraduate/graduate level students and a valuable reference for professionals.

## Energy Research Abstracts CRC Press

## **Microcomputer Tools for Transit Capital Budgeting** CRC Press

Many books have been written about the finite element method; little however has been written about procedures that assist a practicing engineer in undertaking an analysis in such a way that errors and uncertainties can be controlled. In A Practical Guide to Reliable Finite Element Modelling, Morris addresses this important area. His book begins by introducing the reader to finite element analysis (FEA),

covering the fundamental principles of the method, whilst also outlining the potential problems involved. He then establishes consistent methods for carrying out analyses and obtaining accurate and reliable results, concluding with a new method for undertaking error control led analyses which is illustrated by means of two case studies. The book addresses a number of topics that: • Systematically cover an introduction to FEA, how computers build linear-static and linear-dynamic finite element models, the identification of error sources, error control methods and error-controlled analyses. • Enable the reader to support the design of complex structures with reliable, repeatable analyses using the finite element method. • Provide a basis for establishing good practice that could underpin a legal defence in the event of a claim for negligence. A Practical Guide to Reliable Finite Element Modelling will appeal to practising engineers engaged in conducting regular finite element analyses, particularly those new to the field. It will also be a resource for postgraduate students and researchers addressing problems associated with errors in the finite element method. This book is supported by an author maintained website at http://www.femec.co.uk

### Mathcad 3.1 User's Guide SDC Publications

Analysis of Machine Elements Using SOLIDWORKS Simulation 2018 is written primarily for firsttime SOLIDWORKS Simulation 2018 users who wish to understand finite element analysis capabilities applicable to stress analysis of mechanical elements. The focus of examples is on problems commonly found in introductory, undergraduate, Design of Machine Elements or similarly named courses. In order to be compatible with most machine design textbooks, this text begins with problems that can be solved with a basic understanding of mechanics of materials. Problem types quickly migrate to include states of stress found in more specialized situations common to a design of mechanical elements course. Paralleling this progression of problem types, each chapter introduces new software concepts and capabilities. Many examples are accompanied by problem solutions based on use of classical equations for stress determination. Unlike many step-by-step user guides that only list a succession of steps, which if followed correctly lead to successful solution of a problem, this text attempts to provide insight into why each step is performed. This approach amplifies two fundamental tenets of this text. The first is that a better understanding of course topics related to stress determination is realized when classical methods and finite element solutions are considered together. The second tenet is that finite element solutions should always be verified by checking, whether by classical stress equations or experimentation. Each chapter begins with a list of learning objectives related to specific capabilities of the SOLIDWORKS Simulation program introduced in that chapter. Most software capabilities are repeated in subsequent examples so that users gain familiarity with their purpose and are capable of using them in future problems. All end-of-chapter problems are accompanied by evaluation "check sheets" to facilitate grading assignments. New in the 2018 Edition The 2018 edition of this book features a new chapter exploring fatigue analysis using stress life methods. Understanding the fatigue life of a product is a critical part of the design process. This the boundary conditions necessary to obtain valid results. **User's Guide for ENSAERO\_FE Parallel Finite Element Solver** AASHTO

## Open Technical Communication

*Practical Guide to Finite Elements* Springer Science & Business Media

"Technical communication is the process of making and sharing ideas and information in the workplace as well as the set of applications such as letters, emails, instructions, reports, proposals, websites, and blogs that comprise the documents you write...Specifically, technical writing involves communicating complex information to a specific audience who will use it to accomplish some goal or task in a manner that is accurate, useful, and clear. Whether you write an email to your professor or supervisor, develop a presentation or report, design a sales flyer, or create a web page, you are a technical communicator." (Chapter 1)

Analysis of Machine Elements Using SolidWorks Simulation 2010SDC Publications

Explores the computer graphics program and discusses techniques to enhance digital images, key features, and how to add artistic touches to photos. *Analysis of Machine Elements Using SolidWorks Simulation 2011* Apress

The hypermedia authoring process has been vividly described in a special issue of the Economist as a combination of writing a book, a play, a film, and a radio or television show: A hypermedia document combines all these elements and adds some of its own. The author' s first job is to structure and explain all of the infor mation. The author then must distill the information into brief, descriptive nodes. Each node has to contain a Iist of the ingredients, and instructions on how the ingredients are mixed together to the greatest advantage. The structure of the material provided is translated into an architectural metaphor of some kind; much of the designer' s work is the creation of this imaginary space. Then, the designers must chart the details of what to animate, what to film, who to inter view, and how to arrange the information in the space tobe built [Eco95a]. This book presents guidelines, tools, and techniques for prospective authors such that they can design better hypermedia documents and applications. lt Planning), Structured analysis, Analysis and design, Definition of data requirements, Assessment logic, Detailed implementation processes, Standard output reports, Cost module, Performance module, Schedule risk module, Assessing ILS Performance automated assessment procedure.

**Analysis of Machine Elements Using SOLIDWORKS Simulation 2016** Walter de Gruyter GmbH & Co KG

Analysis of Machine Elements Using SOLIDWORKS Simulation 2016 is written primarily for first-time SOLIDWORKS Simulation 2016 users who wish to understand finite element analysis capabilities applicable to stress analysis of mechanical elements. The focus of examples is on problems commonly found in an introductory, undergraduate, Design of Machine Elements or similarly named courses. In order to be compatible the InDesign namespace will help you develop your own XML processes. The Advanced with most machine design textbooks, this text begins with problems that can be solved with a basic understanding of mechanics of materials. Problem types quickly migrate to include states of stress found in more specialized situations common to a design of mechanical elements course. Paralleling this progression of problem types, each chapter introduces new software concepts and capabilities. Many examples are accompanied by problem solutions based on use of classical equations for stress determination. Unlike many step-by-step user guides that only list a succession of steps, which if followed correctly lead to successful solution of a problem, this text attempts to provide insight into why each step is performed. This Generously illustrated with over 200 detailed drawings to clarify dis approach amplifies two fundamental tenets of this text. The first is that a better understanding of course topics related to stress determination is realized when classical methods and finite element solutions are considered together. The second tenet is that finite element solutions should always design engineering managers, and upper-level undergraduate, graduate, an be verified by checking, whether by classical stress equations or experimentation. Each chapter begins with a list of learning objectives related to specific capabilities of the SOLIDWORKS Simulation program introduced in that chapter. Most software capabilities are repeated in subsequent examples so that users gain familiarity with their purpose and are capable of using them in future problems. All end-of-chapter problems are accompanied by evaluation "check sheets" to facilitate grading assignments.

**Open Technical Communication** "O'Reilly Media, Inc."

Introduces students to the common vocabulary of drama. Extends and enriches the study of drama to include mood, tension, stage direction, and more. Features activities for many dramatic forms including farce, tragedy, and comedy. Strengthens any language arts class and is a perfect companion to any play.

surveys the different techniques used to organize, search, and structure infor mation in a large information system. It then describes the algorithms introductory, undergraduate, Design of Machine Elements or similarly nam used to locate, reorganize, and link data to enable navigation and retrieval. It Iooks in detail at the creation and presentation of certain types of visual begins with problems that can be solved with a basic understandin information, namely algorithm animations. It introduces new mechanisms for editing audio and video data streams. **SharePoint 2003 User's Guide** SDC Publications This User's Manual is the complete user documentation package, and is provided for guidance in using the American Power Jet (APJ) software. This User's Manual refers to Version 1.0 of the ILS Assessment software. The software permits you to carry out a coherent, orderly and reproducible assessment of Integrated Logistics Support (ILS) Element E1, Maintenance Planning. The software automates the assessment of ILS Element E1 'Maintenance Planning' and follows the requirements of APJ Report 966-207, 'Structured Design - ILS Review Element E1 - Maintenance Planning'. It is designed to assess ILS performance as defined in AR 700-127. ILS software guides the user through the assessment by providing a series of questions which may readily be tailored to the weapon system and life cycle stage ... Structured analysis of integrated logistics support, ILS, Integrated logistics support, ILS Element E1(Maintenance more specialized situations common to a design of mechanical elements course. Paralleling this progression of problem types, each chapter introduces new software concepts and capabilities. Many examples are accompanied by problem solutions based on use of classical equations for stress determination. Unlike many step-by-step user guides that only list a succession of steps, which if followed correctly lead to successful solution of a problem, this text attempts to provide insight into why each step is performed. This approach amplifies two fundamental tents of this text. The first is that a better understanding of course topics related to stress determination is realized when classical methods and finite element solutions are considered together. The second tenet is that finite element solutions should always be verified by checking, whether by classical stress equations or experimentation. Each chapter begins with a list of Learning Objectives related to specific capabilities of the SolidWorks Simulation program introduced in that chapter. Most software capabilities are repeated in subsequent examples so that users gain familiarity with their purpose and are capable of using them in future problems. All end-of-chapter problems are accompanied by evaluation "check sheets" to facilitate grading assignments.

Analysis of Machine Elements Using SOLIDWORKS Simulation 2018 Open Technical Communication"Technical communication is the process of making and sharing ideas and information in the workplace as well as the set of applications such as letters, emails, instructions, reports, proposals, websites, and blogs that comprise the documents you write...Specifically, technical writing involves communicating complex information to a specific audience who will use it to accomplish some goal or task in a manner that is accurate, useful, and clear. Whether you write an email to your professor or supervisor, develop a presentation or report, design a sales flyer, or create a web Analysis of Machine Elements U sing SOLID WO page, you are a technical communicator." (Chapter 1)DIR--directory of Information Resources User's GuideC: Progam Input, D: User Subroutines and System DescriptionPhotoshop Elements 2021 GuideAre you looking for the best photo editing software that positively commands the photography world? Then you should look no further because the Photoshop Elements user guide is the right choice for you. Photoshop Elements is software used by virtually all photographers to edit images, add special effects to images, crop photos and perform a host of other functions. The software is also very much recommended for Beginners and Professionals in the Photography game. In this guide, you will learn everything about Photoshop Elements, how to activate the software, its features, how to edit and view images, the list of several photo projects you can make using Photo Elements, cropping images, adding blur to photos, using hue and saturation feature and so much more. After reading this Photoshop Elements guide, you will become an expert in managing and using photos in virtually every situation and circumstance. This guide is filled with an easy and stepby-step guide to learning everything about Photoshop Elements 2021. Here is a snippet of what you will learn in this user guide: How to activate Photoshop elements 2021 New features of Photoshop elements 2021 How to make photo books How to make photo collages How to use the filter's panel How to create a greetings card How to create slideshows How to create photo calendars How to open files How to open images How to export files How to edit images How to use selection layers and shape to position objects How to use the undo, redo and cancel options How to show an image at 100% How to view photos How to Replace image colors How to clone images How to add blur to images How to work with RAW files from Camera How to add text How to adjust photo with filters How to retouch and fix the photos Correcting pet eye effect Removing spots and unwanted objects How to change the Guides and Grid settings How to create several shapes Using hue, saturation, and black and white color chapter problems are accompanied by evaluation "check adjustment How to use multiple filters at the same time How to reduce a filter's effect How to hide images Managing stacks How to print your photo creations How to optimize images How to adjust highlights How to combine multiple images How to apply a preset optimization setting How to save images in multiple formats How to adjust and fill layers How to copy and arrange layers Copying a layer from one image to another Moving the content present in a layer Merging layers Flattening an image How to optimize the catalog How to fix your catalog How to clear thumbnail cache How to fix the recent backup of your catalog How to create keyword tags How to share photos Tools for correcting color casts How to access the clipping masks And many more!!! This is just a few of what is contained in this book and you can Download FREE with Kindle UnlimitedSo what are you waiting for?Scroll up and Click the Orange - BUY NOW WITH 1-CLICK BUTTON- on the top right corner and Download most machine design textbooks, this text begins with problems that c Now!!! You won't regret you did See you inside!!!ABAQUS/StandardSlab Analysis by the Finite Element MethodAASHTO Guide Manual for Bridge Element Inspection This represents the second Part of the report on NFEARS, the Nonlinear Finite Element Adaptive Research Solver developed jointly by the Universities of Maryland and Pittsburgh. This part constitutes the User's Manual for the system version 6. It was intended to describe all necessary aspects for running NFEARS successfully without requiring a detailed knowledge of the mathematical background given in Part I. However, the reader should be generally familiar with the aims and tasks of the program. *MATLAB Guide to Finite Elements* MSC Software

The Guide Manual for Bridge Element Inspection builds on the element-level condition assessment methods developed in the AASHTO Guide for Commonly Recognized Structural Elements, which it replaces. Improvements have been made to fully capture the condition of the elements by reconfiguring the element language to utilize multiple distress paths within the defined condition states. The multi-path distress language provides the means to fully incorporate all possible defects within the overall condition assessment of the element. The overall condition of an element can be utilized in this aggregate form, or broken down into specific defects present as desired by the agency for Bridge Management System (BMS) use. The Bridge Element Inspection Manual provides a comprehensive set of bridge elements that is designed to be flexible in nature to satisfy the needs of all agencies. The complete set of elements capture the components necessary for an agency to manage all aspects of the bridge inventory utilizing the full capability of a BMS -- Publisher's website.

*The Complete Idiot's Guide to Adobe Photoshop Elements 2.0* John Wiley & Sons

Analysis of Machine Elements using SolidWorks Simulation 2010 is written primarily for first-time SolidWorks Simulation 2010 users who wish to understand finite element analysis capabilities applicable to stress analysis of mechanical elements. The focus of examples is on problems commonly found in an

### *ABAQUS/Standard* MicroStrategy, Inc.

From Adobe InDesign CS2 to InDesign CS5, the ability to work with XML content has been built into every version of InDesign. What in the (real) world could you do with XML if you understood how it works in InDesign? Some of the useful applications are importing database content into InDesign to create catalog pages, exporting XML that will be useful for subsequent publishing processes, and building chunks of content that can be reused in multiple publications. In this Short Cut, we'll play with the contents of a college course catalog and see how we can use XML for course descriptions, tables, and other content. Underlying principles of XML structure, DTDs, and *A Practical Guide to Reliable Finite Element Modelling* John Wiley & Sons

Assuming only basic knowledge of mathematics and engineering mechanics, this lucid reference introduces the fundamentals of finite element theory using easy-to-understand terms and simple problems-systematically grounding the practitioner in the basic principles then suggesting applications to more general cases. Furnishes a wealth of practical insights drawn from the extensive experience of a specialist in the field! particular topics, this clearly written resource is an exceptional guide for mechanical, civil, aeronautic, automotive, electrical and electronics, and **Drama: A Comprehensive Guide to Dramatic Elements and Style** SDC Publications

This report is the User Manual for the 1993 version of DYNA3D, and also serves as a User Guide. DYNA3D is a nonlinear, explicit, finite element code for analyzing the transient dynamic response of three-dimensional solids and structures. The code is fully vectorized and is available on several computer platforms. DYNA3D includes solid, shell, beam, and truss elements to allow maximum flexibility in modeling physical problems. Many material models are available to represent a wide range of material behavior, including elasticity, plasticity, composites, thermal effects, and rate dependence. In addition, DYNA3D has a sophisticated contact interface capability, including frictional sliding and single surface contact. Rigid materials provide added modeling flexibility. A material model driver with interactive graphics display is incorporated into DYNA3D to permit accurate modeling of complex material response based on experimental data. Along with the DYNA3D Example Problem Manual, this document provides the information necessary to apply DYNA3D to solve a wide range of engineering analysis problems.

## **English-Latvian Lexicographic Tradition** SDC Publications

understand finite element analysis capabilities applicable to stress analysis of mechanical elements. The focus of examples is on problems commonly found in introductory, undergraduate, Design of Machine Elements or similarly named courses. In order to be compatible with most machine design textbooks, this text begins with problems that can be solved with a basic understanding of mechanics of materials. Problem types quickly migrate to include states of stress found in more specialized situations common to a design of mechanical elements course. Paralleling this progression of problem types, each chapter introduces new software concepts and capabilities. Many examples are accompanied by problem solutions based on use of classical equations for stress determination. Unlike many step-by-step user guides that only list a succession of steps, which if followed correctly lead to successful solution of a problem, this text attempts to provide insight into why each step is performed. This approach amplifies two fundamental tenets of this text. The first is that a better understanding of course topics related to stress determination is realized when classical methods and finite element solutions are considered together. The second tenet is that finite element solutions should always be verified by checking, whether by classical stress equations or experimentation. Each chapter begins with a list of learning objectives related to specific capabilities of the SOLIDWORKS Simulation program introduced in that chapter. Most software capabilities are repeated in subsequent examples so that users gain familiarity with their purpose and are capable of using them in future problems. All end-of-

# *Annual Report* Springer Science & Business Media

Analysis of Machine Elements Using SolidWorks Simulation 2013 is written primarily for first-time SolidWorks Simulation 2013 users who wish to understand finite element analysis capabilities applicable to stress analysis of mechanical elements. The focus of examples is on problems commonly found in an introductory, undergraduate, Design of Machine Elements or similarly named courses. In order to be compatible with types quickly migrate to include states of stress found in more specialized situations common to a design of mechanical elements course. Paralleling this progression of problem types, each chapter introduces new software concepts and capabilities. Many examples are accompanied by problem solutions based on use of classical equations for stress determination. Unlike many step-by-step user guides that only list a succession of steps, which if followed correctly lead to successful solution of a problem, this text attempts to provide insight into why each step is performed. This approach amplifies two fundamental tents of this text. The first is that a better understanding of course topics related to stress determination is realized when classical methods and finite element solutions are considered together. The second tenet is that finite element solutions should always be verified by checking, whether by classical stress equations or experimentation. Each chapter begins with a list of learning objectives related to specific capabilities of the SolidWorks Simulation program introduced in that chapter. Most software capabilities are repeated in subsequent examples so that users gain familiarity with their purpose and are capable of using them in future problems. All end-of-chapter problems are accompanied by evaluation "check sheets" to facilitate grading assignments.

## *Office User Guide for MicroStrategy 9.5* Walch Publishing

\* Provides a "real world" view and best practices around using SharePoint 2003 technologies to meet business needs. \* Seth Bates was the technical reviewer for both of Scot Hillier's books. \* Lists the most common deployment scenarios of SharePoint technologies and the ways to best leverage SharePoint features for these scenarios.